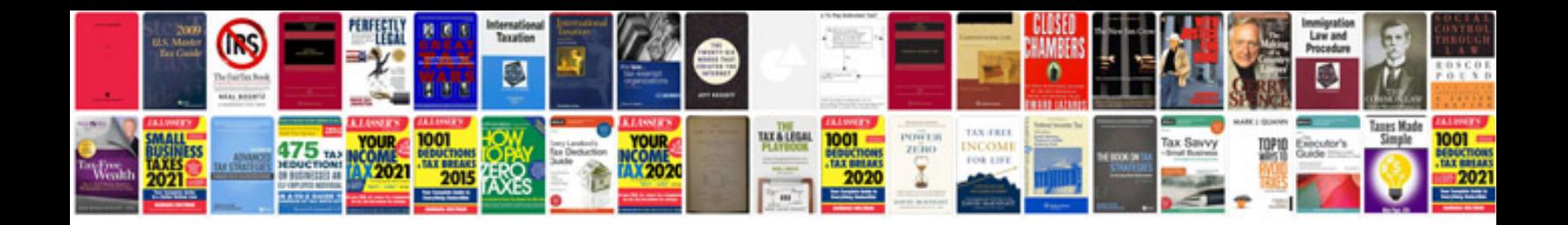

**Bmw e46 service manual**

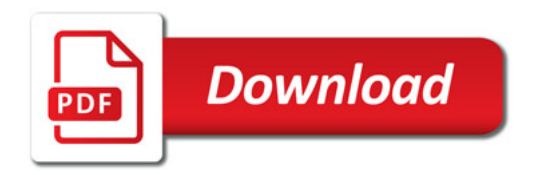

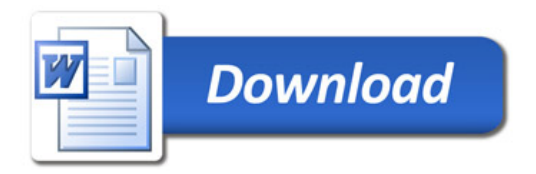